# Трекинг при помощи фильтра частиц

Евгений Нижибицкий

10 декабря 2013 г.

2 [Методы генерации выборки](#page-6-0) [Rejection sampling](#page-7-0) [Importance sampling](#page-11-0) [Sequential importance sampler \(SIS\)](#page-15-0) [Resampling](#page-19-0)

3 [Фильтр частиц](#page-22-0)

[Sampling importance resampling \(SIR\)](#page-23-0) [Пример задачи трекинга](#page-27-0) [Sequential Monte Carlo \(SMC\)](#page-30-0)

#### 4 [Видеотрекинг](#page-32-0)

[Общий план](#page-32-0) [Примеры моделей](#page-34-0)

[«Видеотрекинг произвольных объектов»](#page-36-0)

<span id="page-2-0"></span>[Методы генерации выборки](#page-6-0) [Rejection sampling](#page-7-0) [Importance sampling](#page-11-0) [Sequential importance sampler \(SIS\)](#page-15-0) [Resampling](#page-19-0)

3 [Фильтр частиц](#page-22-0)

[Sampling importance resampling \(SIR\)](#page-23-0) [Пример задачи трекинга](#page-27-0) [Sequential Monte Carlo \(SMC\)](#page-30-0)

#### **[Видеотрекинг](#page-32-0)**

[Общий план](#page-32-0)

[Примеры моделей](#page-34-0)

[«Видеотрекинг произвольных объектов»](#page-36-0)

<span id="page-3-0"></span>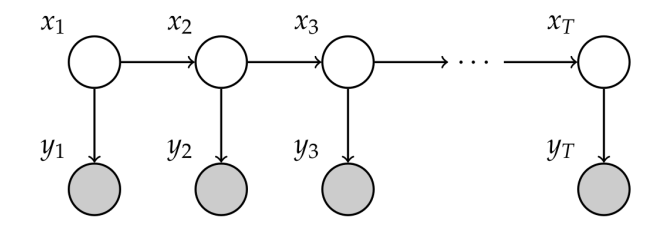

Модель пространства состояний состоит из марковского процесса  $\{x_t\}_{t\geq 1}$  и процесса измерений  $\{y_t\}_{t\geq 1}$  так, что

$$
x_{t+1}|x_t \sim f_{\theta,t}(x_{t+1}|x_t, u_t),
$$
  
\n
$$
y_t|x_t \sim h_{\theta,t}(y_t|x_t, u_t),
$$
  
\n
$$
x_1 \sim \mu(x_1),
$$

где  $x_t$  отвечает за состояние,  $u_t$  — входной сигнал,  $y_t$  наблюдаемое измерение,  $\theta$  — любые неизвестные (статичные) параметры.

<span id="page-4-0"></span>Байесовская сеть описывает совместное распределение всех задействованных переменных

$$
p(\boldsymbol{x}_{1:T},y_{1:T}) = \prod_{t=1}^T p(\boldsymbol{x}_t|\mathsf{pa}(\boldsymbol{x}_t)) \prod_{t=1}^T p(y_t|\mathsf{xpa}(y_t)),
$$

где за ра $(x_t)$  обозначены все родители  $x_t$ .

$$
p(x_{1:T},y_{1:T}) = \mu(x_1)\prod_{t=1}^T f_{\theta,t}(x_{t+1}|\text{pa}(x_t))\prod_{t=1}^T h_{\theta,t}(y_{t+1}|\text{xpa}(y_t)).
$$

<span id="page-5-0"></span>Функции плотности для наиболее часто решаемых задач вывода состояний:

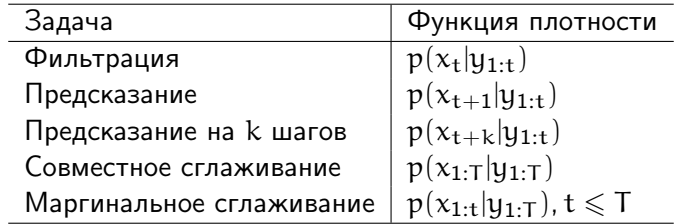

<span id="page-6-0"></span>2 [Методы генерации выборки](#page-6-0) [Rejection sampling](#page-7-0) [Importance sampling](#page-11-0) [Sequential importance sampler \(SIS\)](#page-15-0) [Resampling](#page-19-0)

3 [Фильтр частиц](#page-22-0)

[Sampling importance resampling \(SIR\)](#page-23-0) [Пример задачи трекинга](#page-27-0) [Sequential Monte Carlo \(SMC\)](#page-30-0)

**[Видеотрекинг](#page-32-0)** [Общий план](#page-32-0) [Примеры моделей](#page-34-0) [«Видеотрекинг произвольных объектов»](#page-36-0)

<span id="page-7-0"></span>Rejection sampling — метод Монте-Карло, который получает независимую выборку из целевого распределения

$$
\pi(z) = \frac{\widetilde{\pi}(z)}{C_{\pi}},
$$

где  $\widetilde{\pi}(z)$  можно вычислить, а  $C_{\pi}$  — нормировочная константа.

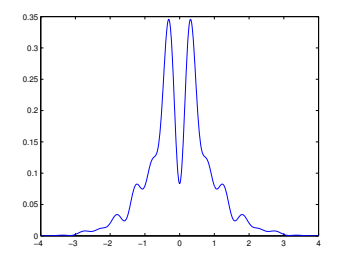

Идея: генерировать случайные числа равномерно по площади под графиком целевого распределения  $\pi(z)$ .

Задача так же сложна, как и начальная, но что если...

<span id="page-8-0"></span>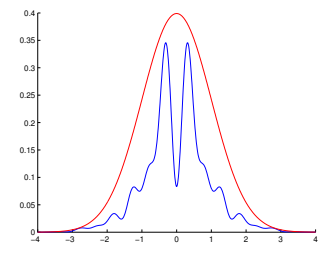

генерировать сэмпл  $\widetilde{z}$  из предложенного распределения  $q(z)$  и сэмпл u ∼ U[0, 1]. Сэмпл  $\widetilde{z}$  тогда является целевым, если

$$
u\leqslant \frac{\tilde{\pi}(\tilde{z})}{Bq(\tilde{z})}
$$

<span id="page-9-0"></span>Предположения:

- $\bigcirc$  Легко получать выборку из  $q(z)$ .
- **2** Существует константа B такая, что  $\pi(z) \leq Bq(z)$ ,  $\forall z \in \mathbb{Z}$ .
- **3** Существенный носитель  $q(z)$  включает таковой для  $\pi(z)$ , т.е.  $q(z) > 0$  когда  $\pi(z) > 0$ .

Алгоритм:

- **1** Получить  $\tilde{z} \sim q(z)$ .
- **2** Получить  $u \sim U[0, 1]$ .
- $\blacksquare$  Если  $\mathfrak{u}\leqslant\frac{\tilde{\pi}(\tilde{z})}{\mathrm{Re}\,(\tilde{z})}$  $\frac{\pi(z)}{\text{Bq}(\tilde{z})}$ , то принять  $\tilde{z}$  в качестве сэмпла из  $\pi(z)$  и перейти на шаг 1.
- $\bullet$  Иначе отклонить  $\tilde{z}$  и перейти на шаг 1.

<span id="page-10-0"></span>Задача: сгенерировать выборку из распределения

$$
\pi(z) = \frac{1}{C_{\pi}} e^{-\frac{1}{2}z^2} \left( \sin(6z)^2 + 3\cos(z)^2 \sin(4z)^2 + 1 \right)
$$

Используем rejection sampling c  $q(z) = N(z|0, 1)$  и B = 12:

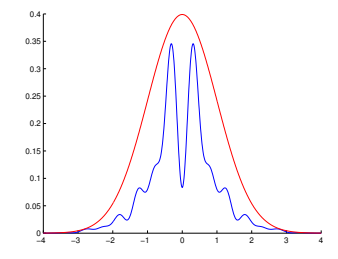

» disp(sum(1/12\*pi(-50:0.01:50)>normpdf(-50:0.01:50,0,1))) 0

<span id="page-11-0"></span>Алгоритм:

 $\, {\bf 0} \,$  Сгенерировать выборку размера  $\, {\rm N} \, \{z^{\rm i} \}_{\rm i=1}^{\rm N} \,$  из предложенного распределения  $q(z)$ .

**2** Вычислить веса (importances)

$$
\tilde{w}^i=\frac{\tilde{\pi}(z_i)}{\tilde{q}(z_i)}, i=1,\ldots,N.
$$

3 Нормализовать веса

$$
w^{\dot{\imath}} = \frac{\tilde{w}^{\dot{\imath}}}{\sum_{j=1}^N \tilde{w}^{\dot{\jmath}}}, \dot{\imath} = 1, \ldots, N.
$$

<span id="page-12-0"></span>Алгоритм IS не возвращает выборку целевого распределения, но выборка  $\{z^i\}_{i=1}^N$  совместно с нормализованными весами  $\{\boldsymbol{w}^{\text{i}}\}_{\text{i=1}}^{\text{N}}$  позволяет получить эмпирическое приближение целевой функции распределения

$$
\hat{\pi}(z) = \sum_{i=1}^{N} w^{i} \delta_{z^{i}}(z).
$$

### <span id="page-13-0"></span>Решим задачу нелинейной фильтрации, которая состоит в вычислении  $p(x_t|y_{1:t})$  для системы

$$
x_{t+1}|x_t \sim f(x_{t+1}|x_t, u_t),
$$
  
\n
$$
y_t|x_t \sim h(y_t|x_t, u_t),
$$
  
\n
$$
x_1 \sim \mu(x_1),
$$

Получаем вывод:

$$
p(x_t|y_{1:t}) = \frac{h(y_t|x_t)p(x_t|y_{1:t-1})}{p(y_t|y_{1:t-1})},
$$
  

$$
p(x_t|y_{1:t-1}) = \int f(x_t|x_{t-1})p(x_{t-1}|y_{1:t-1})dx_{t-1}.
$$

Реализуем решение с помощью IS.

<span id="page-14-0"></span>Рассмотрим в качестве предложенной функции

$$
q(x_{1:t}) = \mu(x_1) \prod_{k=1}^t f(x_k|x_{k-1})
$$

Что это означает:

- В момент времени 1 генерируем  $x_1 \sim \mu(x_1)$ .
- В моменты времени  $k = 2, \ldots, t$  генерируем  $x_k^i \sim f(x_k|x_{k-1}^i)$ .

Это завершает шаг 1 алгоритма IS. Как теперь вычислять последовательно веса?

## [Методы генерации выборки](#page-15-0) [Sequential importance sampler \(SIS\)](#page-15-0)

<span id="page-15-0"></span>Алгоритм SIS для оценивания  $p(x_{1:t}|y_{1:t})$ :

- $\textbf{D}$  Генерируем N начальных сэмплов  $\mathrm{x}_1^\mathrm{i} \sim \mathrm{\mu}(\mathrm{x}_1)$ , веса устанавливаем равными  $\widetilde{w}_{0}^{\textrm{i}}=1/\textrm{N},\ \textrm{k}=0.$ Писливн $\widetilde{w}_{0}^{\textrm{i}}=1/\textrm{N},\ \textrm{k}=0.$
- $\Omega$  Для всех  $k$  от 1 до t
	- $\mathbf{D}$  Вычисляем веса  $\widetilde{w}_{\mathrm{k}}^{\mathrm{i}} = \mathfrak{p}(y_{\mathrm{k}}|\mathrm{x}_{\mathrm{k}}^{\mathrm{i}})\widetilde{w}_{\mathrm{k}-1}^{\mathrm{i}}$ .
	- **2** Нормализуем веса  $w_k^i = \frac{\widetilde{w}_k^i}{\sum_{j=1}^N \widetilde{w}_k^j}$  и сохраняем  $\{w_{1:k}^i\}_{i=1}^N = \{w_{1:k-1}^i, w_k^i\}_{i=1}^N.$
	- **3** Генерируем независимую выборку размера N, из предложенного распределения,  $x_{k+1}^i \sim f(x_{k+1}|x_k^i)$ , и сохраняем —  $\{x_{1:k+1}^i\}_{i=1}^N = \{x_{1:k}^i, x_{k+1}^i\}_{i=1}^N$ .

# [Методы генерации выборки](#page-16-0) [Sequential importance sampler \(SIS\)](#page-16-0)

<span id="page-16-0"></span>Рассмотрим линейную модель с гауссовым шумом

$$
\begin{array}{rcl}\nx_{t+1} &=& x_t + v_t, & v_t \sim N(0, 0.1), \\
y_t &=& 0.5x_t + e_t, & e_t \sim N(0, 0.1), \\
p(x_1) &=& N(x_1|0, 0.1).\n\end{array}
$$

Применим алгоритм SIS для аппроксимации распределения

$$
\hat{p}(x_t|y_{1:t}) = \sum_{i=1}^N w_t^i \delta_{x_t^i}(x_t).
$$

Обучаем

• Точечную оценку  $\hat{x}_{t|t} = \int x_t \hat{p}(x_t|y_{1:t}) dx_t = \sum_{i=1}^{N} w_t^i x_t^i$ . • Веса  $w_t^i$ .

# [Методы генерации выборки](#page-17-0)

[Sequential importance sampler \(SIS\)](#page-17-0)

<span id="page-17-0"></span>Эволюция весов во времени:

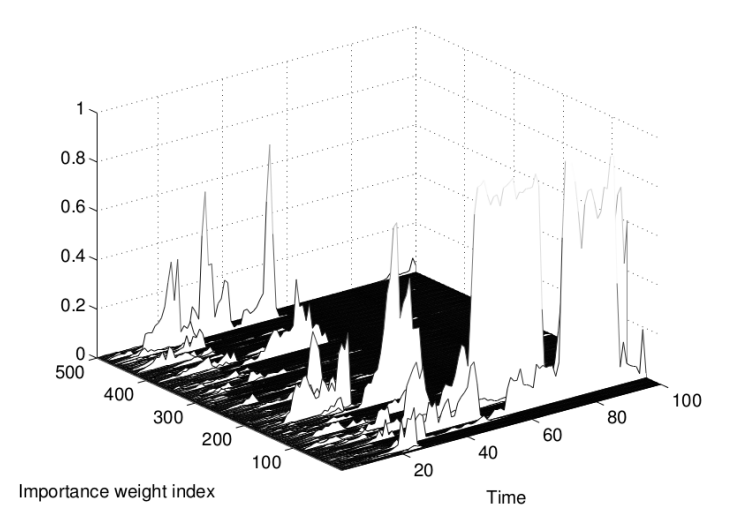

# [Методы генерации выборки](#page-18-0)

[Sequential importance sampler \(SIS\)](#page-18-0)

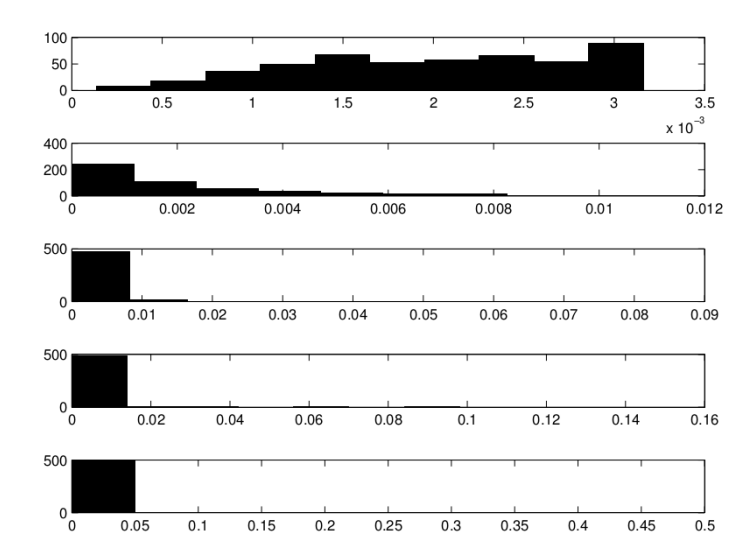

<span id="page-18-0"></span>Гистограммы весов для  $t = 2, 5, 10, 20, 50$ :

# [Методы генерации выборки](#page-19-0) **[Resampling](#page-19-0)**

<span id="page-19-0"></span>Что делать с вырождением? Удалим веса из представления!

SIS оценивает целевую плотность как

$$
\hat{\pi}^1(z)=\sum_{i=1}^N w^i\delta_{\tilde{z}^i}(z).
$$

Сделаем ресэмплинг с заменой — сгенерируем новую выборку  $z^{\rm i}$  для всех  ${\rm i}=1,\ldots,{\rm N}$ , где

$$
\mathbb{P}(z^i=\tilde{z}^j)=w^j, j=1,\ldots,N.
$$

Получаем свободное от весов представление

$$
\hat{\pi}^2(z) = \sum_{i=1}^N \frac{1}{N} \delta_{z^i}(z).
$$

# [Методы генерации выборки](#page-20-0) [Resampling](#page-20-0)

<span id="page-20-0"></span>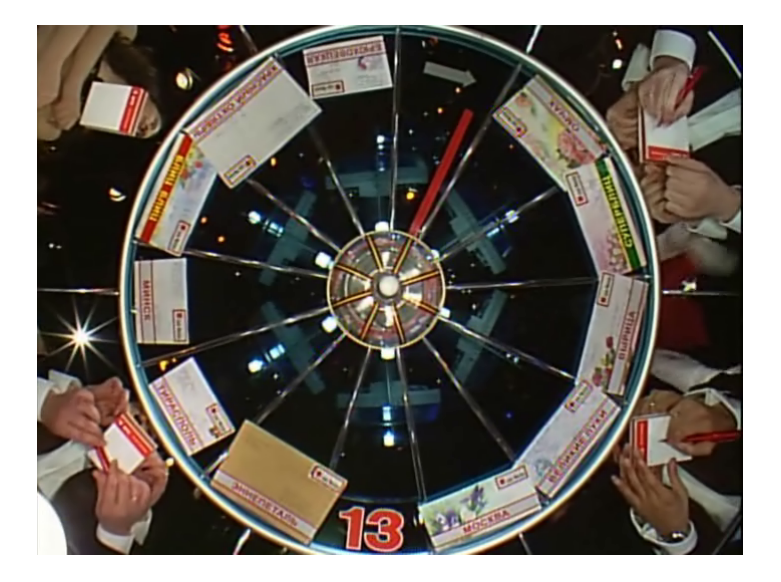

# [Методы генерации выборки](#page-21-0) [Resampling](#page-21-0)

<span id="page-21-0"></span>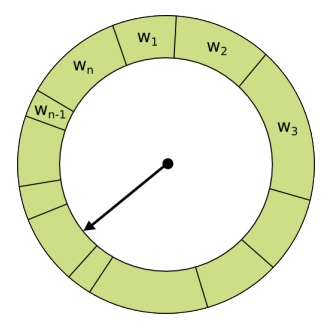

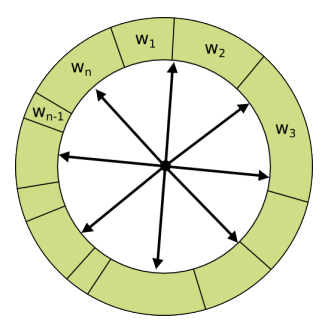

- Колесо рулетки
- Бинарный поиск
- O(n log n)
- Стохастическое сэмплирование
- Низкая вариативность
- $\bullet$  O(n)

<span id="page-22-0"></span>[Методы генерации выборки](#page-6-0) [Rejection sampling](#page-7-0) [Importance sampling](#page-11-0) [Sequential importance sampler \(SIS\)](#page-15-0) [Resampling](#page-19-0)

3 [Фильтр частиц](#page-22-0)

[Sampling importance resampling \(SIR\)](#page-23-0) [Пример задачи трекинга](#page-27-0) [Sequential Monte Carlo \(SMC\)](#page-30-0)

#### **[Видеотрекинг](#page-32-0)**

[Общий план](#page-32-0)

[Примеры моделей](#page-34-0)

[«Видеотрекинг произвольных объектов»](#page-36-0)

[Sampling importance resampling \(SIR\)](#page-23-0)

#### <span id="page-23-0"></span>Алгоритм:

- $\, {\bf 0} \,$  Генерируем выборку  $\{ {\tilde z}^{\rm i} \}_{\rm i=1}^{\rm N}$  из предложенного распределения  $q(z)$ .
- $\boldsymbol{\Omega}$  Вычисляем веса  $\widetilde{w}^{\frak{i}}=\frac{\tilde{\pi}(\tilde{z}^{\frak{i}})}{\tilde{q}(\tilde{z}^{\frak{i}})}$  $\frac{\pi(z)}{\tilde{q}(\tilde{z}^{i})},\ i=1,\ldots,N.$
- $\mathbf 3$  Нормализуем веса  $w^{\mathfrak{i}}_{\mathsf{k}}=\frac{\widetilde{w}^{\mathfrak{i}}}{\Sigma^{\mathsf{N}}_{\mathsf{k}}}$  $\frac{w^{\mathfrak{r}}}{\sum_{j=1}^N \widetilde{w}^j}$ ,  $\mathfrak{i} = 1, \ldots, N$ .

 $\bf 4$  Для  $\mathfrak{i}=1,\ldots,\mathsf{N}$  генерируем новый сэмпл  $z^{\mathfrak{i}}$  такой, что

$$
\mathbb{P}(z^i=\tilde{z}^j)=w^j, j=1,\ldots,N.
$$

<span id="page-24-0"></span>Алгоритм фильтра частиц для  $p(x_{1:t}|y_{1:t})$ 

- **∩** Генерируем N начальных сэмплов  $\widetilde{x}_1^i \sim \mu(x_1)$ , веса<br>→ устанавливаем вавшим  $\widetilde{w}_1^i = 1/\mathbb{N}$ ,  $k = 0$ устанавливаем равными  $\widetilde{w}_{0}^{\textrm{i}}=1/\textrm{N},\ \textrm{k}=0.$ Писливн $\widetilde{w}_{0}^{\textrm{i}}=1/\textrm{N},\ \textrm{k}=0.$
- 2 Для всех k от 1 до t
	- $\mathbf{D}$  Вычисляем веса  $\widetilde{w}_{\mathbf{k}}^{\mathbf{i}} = \mathfrak{p}(\mathsf{y}_{\mathbf{k}}|\widetilde{\mathsf{x}}_{\mathbf{k}}^{\mathbf{i}})\widetilde{w}_{\mathbf{k}-1}^{\mathbf{i}}.$
	- 2 Нормализуем веса  $w_{\mathbf{k}}^{\mathbf{i}} = \frac{\widetilde{w}_{\mathbf{k}}^{\mathbf{i}}}{\sum_{\mathbf{j}=\mathbf{1}}^{\mathbf{N}}\widetilde{w}_{\mathbf{k}}^{\mathbf{j}}}.$
	- $\bf 3$  Для  $\mathfrak{i}=1,\ldots,N$  генерируем новый сэмпл  $\mathrm{x_{t}^{i}}$  такой, что  $\mathbb{P}(\mathsf{x}_{\mathsf{t}}^{\mathsf{i}}=\tilde{\mathsf{x}}_{\mathsf{t}}^{\mathsf{j}})=\mathsf{w}^{\mathsf{j}}$ ,  $\mathsf{j}=1,\ldots,N$ .
	- 4 Генерируем новую выборку из N элементов из предложенного распределения,  $\tilde{\mathbf{x}}_{\mathbf{k}+\mathbf{1}}^{\mathbf{i}} \sim \mathbf{f}(\mathbf{x}_{\mathbf{k}+\mathbf{1}}|\mathbf{x}_{\mathbf{k}}^{\mathbf{i}}).$

#### [Новый взгляд на задачу нелинейной фильтрации](#page-25-0)

#### <span id="page-25-0"></span>Эволюция весов во времени:

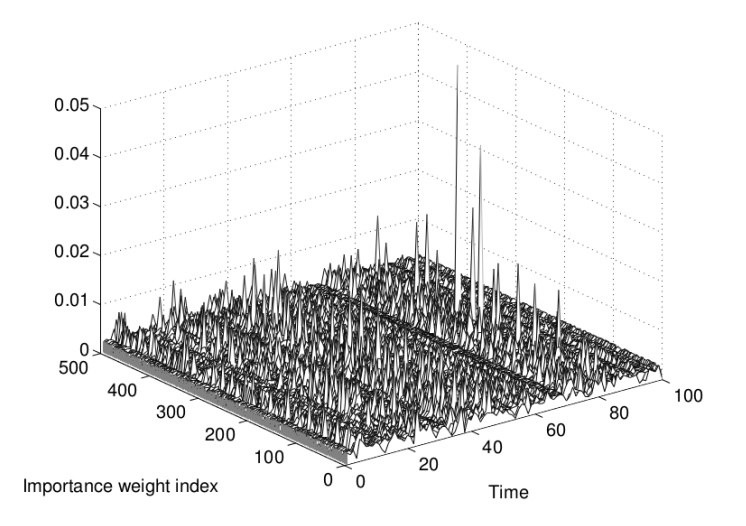

#### [Новый взгляд на задачу нелинейной фильтрации](#page-26-0)

<span id="page-26-0"></span>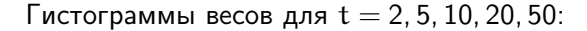

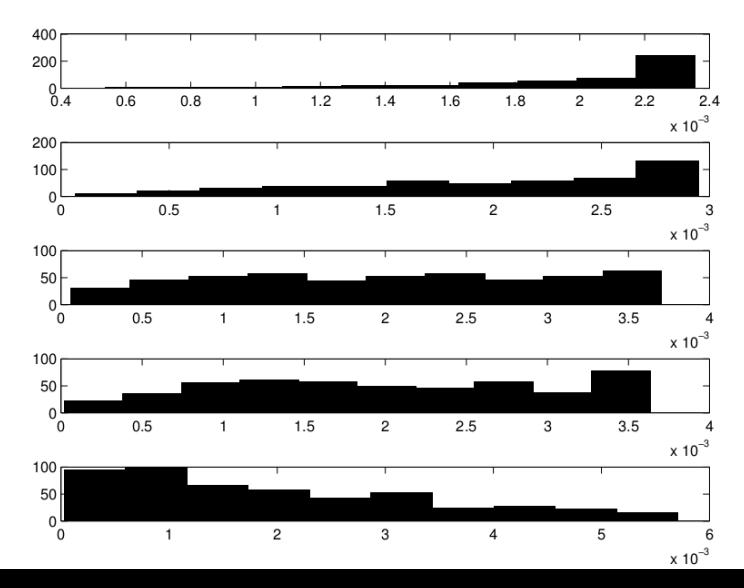

<span id="page-27-0"></span>Вычислить местоположение человека, передвигающегося в помещении, на основе сенсоров в бейдже и плана здания.

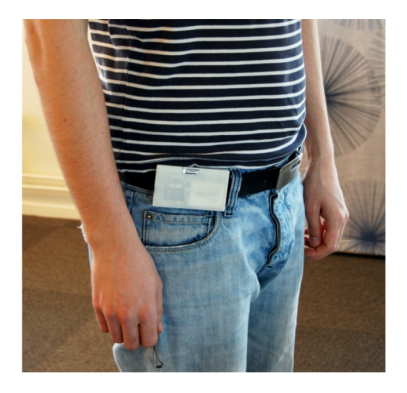

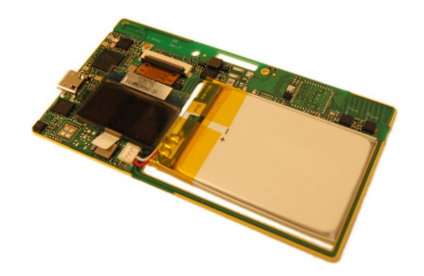

[Пример задачи трекинга](#page-28-0)

<span id="page-28-0"></span>Функция распределения по умолчанию для помещения и траектория человека с частицами, оценивающими последнее его местоположение.

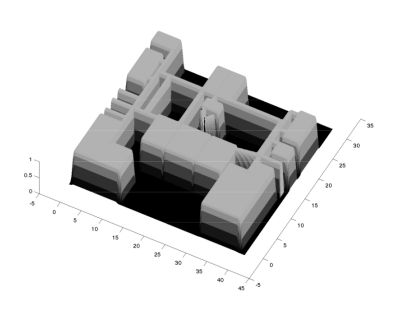

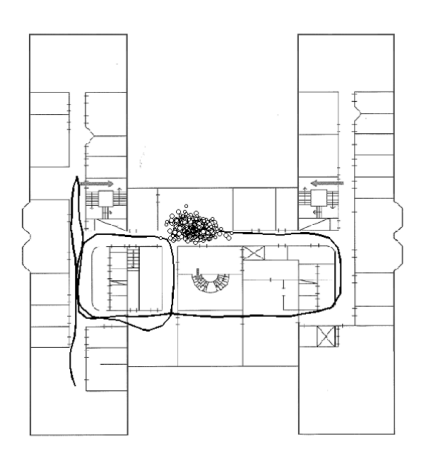

[Пример задачи трекинга](#page-29-0)

# <span id="page-29-0"></span>Демонстрация

<span id="page-30-0"></span>Предположим, в момент времени t имеется система частиц  $\{ {\rm x}_{1:{\rm t}}^{\rm i}$ ,  ${\rm w}_{\rm t}^{\rm i} {\rm N}_{\rm i=1}$ , аппроксимирующая целевое распределение  $p(x_{1:t}|y_{1:t})$  следующим образом:

$$
\hat{p}(x_{1:t}|y_{1:t}) = \sum_{i=1}^N \frac{w_t^i}{\sum_{l=1}^N w_t^l} \delta_{x_{1:t}^i}(x_{1:t}).
$$

Тогда три шага алгоритма SMC будут такими:

- ${\bf D}$  Ресэмплинг.  $\{ {\bf x}_{1:{\bf t}}, {\bf w}_{\bf t}^{\bf i} \}_{{\bf i}={\bf 1}}^{\bf N} \rightarrow \{ {\bf \tilde{x}}_{1:{\bf t}}, 1/{\bf N} \}_{\bf i={\bf 1}}^{\bf N}.$
- $\boldsymbol{2}$  Получение новых сэмплов.  $\mathrm{x_{t+1}^i} \sim \mathrm{Q_{t}}(\mathrm{x_{t+1}} | \tilde{\mathrm{x}_{1:t}^i}),$  $i = 1, \ldots, N$ .

 ${\bf 3}$  Взвешивание.  $\mathsf{w}_{\mathsf{t}+1}^{\mathsf{i}} = \mathsf{W}_{\mathsf{t}}(\mathsf{x}_{\mathsf{t}+1}^{\mathsf{i}}, \tilde{\mathsf{x}}_{\mathsf{1:t}}^{\mathsf{i}}), \, \mathsf{i} = 1, \dots, \mathsf{N}.$ SMC это комбинация SIS и ресэмплинга.

- <span id="page-31-0"></span>• Непараметрические рекурсивные байесовские фильтры
- Распределения характеризуются своими выборками
- Не ограничены только нормальными распределениями
- Можно генерировать новые выборки
- Хорошо работают для пространств низкой размерности

Трекинг:

- При трекинге частицы описывают местоположение объекта
- Взвешиваются соответственно правдоподобию наблюдения
- Другое название Monte-Carlo localization (MCL)
- MCL используется в мобильной робототехнике

<span id="page-32-0"></span>Распределение  $p(X_t)$  возможных состояний отслеживаемого объекта приближается набором взвешенных частиц (сэмплов)  $S_{\mathrm{t}} = \{s^{\mathrm{i}}_{\mathrm{t}}\},\, \mathrm{j} \in \{1\ldots\mathrm{N}\},\,$ где каждая частица  $s^{\mathrm{i}}_{\mathrm{t}} = (\mathrm{x}^{\mathrm{i}}_{\mathrm{t}},\pi^{\mathrm{i}}_{\mathrm{t}})$  состоит из вектора состояния  $\mathrm{x_{t}^{i}}$  и вектора весов  $\pi_{\mathrm{t}}^{\mathrm{i}}.$ 

<span id="page-33-0"></span>Набор частиц обновляется при переходе от одного кадра к другому по следующей рекурсивной процедуре:

- $\bigcirc$  Новый набор S<sub>t</sub> получается из предыдущего S<sub>t−1</sub>, где сэмпл  $s_{t-1}^i$  из старого набора выбирается с вероятностью, пропорциональной его весу  $\pi^{\text{i}}_{\text{t}-1}$ ;
- $\bullet$  Новые состояния  $\mathrm{x_{t}^{j}}$  $\frac{1}{\tau}$  получаются сэмплированием из модели движения  $p(X_t|X_{t-1} = x_{t-1}^i);$
- $\bullet$  Измерение в новом кадре  $Z_t$  используется при обновлении весов  $\pi_{\mathfrak{t}}^{\mathfrak{i}}$  с помощью подсчета правдоподобия наблюдения, т.е.  $\pi_t^j = p(Z_t|X_t = x_t^j)$  $t_1^1$ , Z<sub>0</sub>, Z<sub>1</sub>, ..., Z<sub>t−1</sub>).

Правдоподобие зависит от всех предыдущих кадров  $Z_0, Z_1, \ldots, Z_{t-1}$ , если модель наблюдения адаптируется со временем. Для статической модели мы имеем  $\pi_t^j = p(Z_t | X_t = x_t^j)$  $_{t}^{j}$ , Z<sub>0</sub>).

<span id="page-34-0"></span>Состояние частицы может моделироваться вектором

$$
x=(x,y,w,h)^{\top},
$$

где x, y — позиция отслеживаемого объекта на изображении с соответствующими ей размерами целевого окна.

В состояние также могут включаться первые моменты объекта:

$$
x = (x, y, w, h, v_x, v_y)^\top.
$$

<span id="page-35-0"></span>В простом случае модель движения оценивает новое состояние путем добавления нормального шума к предыдущему состоянию:

$$
\begin{array}{rcl}\nx_t & = & x_{t-1} + N(0, \sigma_x^2), \\
y_t & = & y_{t-1} + N(0, \sigma_y^2), \\
w_t & = & w_{t-1} + N(0, \sigma_w^2), \\
h_t & = & h_{t-1} + N(0, \sigma_h^2).\n\end{array}
$$

При наличии первых моментов в модели состояний шум накладывается на линейную первые моменты объекта вместо его координат:

$$
v_{x,t} = v_{x,t-1} + N(0, \sigma_x^2),
$$
  
\n
$$
v_{y,t} = v_{y,t-1} + N(0, \sigma_y^2),
$$
  
\n
$$
x_t = x_{t-1} + v_{x,t},
$$
  
\n
$$
y_t = y_{t-1} + v_{y,t},
$$
  
\n
$$
w_t = w_{t-1} + N(0, \sigma_w^2),
$$
  
\n
$$
h_t = h_{t-1} + N(0, \sigma_h^2).
$$

[«Видеотрекинг произвольных объектов»](#page-36-0)

<span id="page-36-0"></span>Используется состояние с первыми моментами и даже отдельным классификатором со своей историей для каждой частицы:

$$
\mathbf{x} = (x, y, w, h, v_x, v_y, C)^\top.
$$

Используется модель движения с первыми моментами, где константы определены как  $\sigma_x = \sigma_y = 6.4$  и  $\sigma_w = \sigma_h = 0.64$ . Правдоподобие

$$
\pi_t^j = p(Z_t | X_t = x_t^j, Z_0, Z_1, \dots, Z_{t-1}) \n= c \cdot \exp \left( \lambda \cdot C_t^j(x_t^j, y_t^j, w_t^j, h_t^j, Z_t) \right).
$$

[«Видеотрекинг произвольных объектов»](#page-37-0)

<span id="page-37-0"></span>Классификатор строится как композиция более слабых классификаторов на основе центральных признаков Хаара

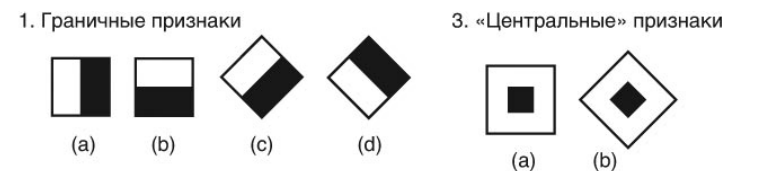

2. Линейные признаки

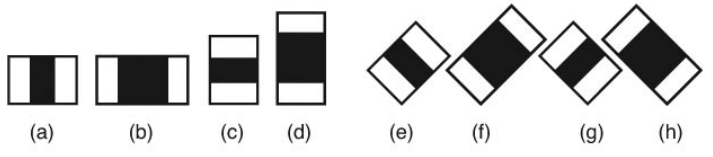

#### [«Видеотрекинг произвольных объектов»](#page-38-0)

<span id="page-38-0"></span>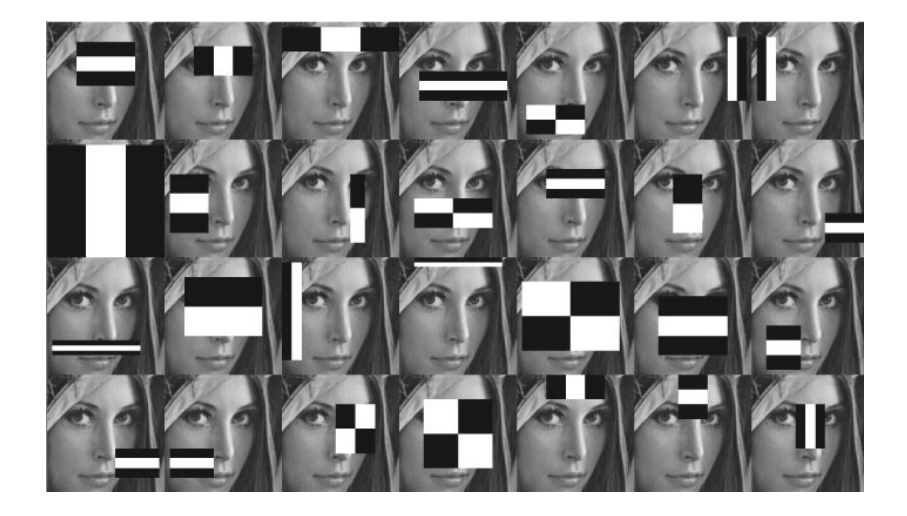

[«Видеотрекинг произвольных объектов»](#page-39-0)

Композиция — Gentle Adaboost:

<span id="page-39-0"></span>Дана размеченная выборка патчей  $\{(x_1, y_1), \ldots, (x_N, y_N)\}.$ 

**1** Инициализируем веса  $w_i = 1/N$ .

$$
•\hskip -3pt\text{ Для }t=1,\ldots,T
$$

- 1 Нормализуем веса
- 2 Для каждого признака j обучаем слабый классификатор hj.
- 3 Выбираем классификатор, который минимизирует ошибку  $\varepsilon_j = \sum_{i=1}^{N} w_i (y_i - f_t(x_i))^2.$
- 4 Обновляем итоговую функцию:  $F(x) = F(x) + f_t(x)$ .
- $\bm{5}$  Обновляем веса:  $w_{\textbf{i}} = w_{\textbf{i}} e^{-y_{\textbf{i}} \mathbf{f}_{\textbf{t}}(y_{\textbf{i}})}.$
- 3 Получаем итоговый оценивающий классификатор  $F(x) = \sum_{t=1}^{T} f_t(x).$

[«Видеотрекинг произвольных объектов»](#page-40-0)

- <span id="page-40-0"></span>• Используется относительная система координат для патча, промежуточные значения билинейно интерполируются
- Признаки Хаара различаются по положению и каналам изображения
- Обучается около 500 слабых классификаторов
- Из них отбираются 32 лучших
- Эвристика заставляем GA выбирать поровну слабых классификаторов для всех четвертей изображения, в каждый момент из «пула» классификаторов убираются все, попадающие центрами в заполненную четверть

#### [«Видеотрекинг произвольных объектов»](#page-41-0)

<span id="page-41-0"></span>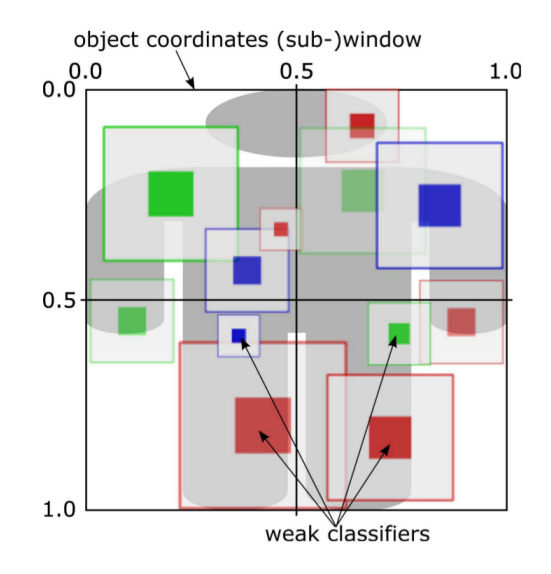

[«Видеотрекинг произвольных объектов»](#page-42-0)

<span id="page-42-0"></span>Адаптация:

- Обучение при переходе от кадра  $t-1$  к кадру  $t$
- Храним историю признаков
- Храним как максимум 100 положительных и 20 отрицательных примеров
- При превышении лимитов на положительные патчи удаляем те, для которых получаем уверенный ответ
- В качестве исключения храним первый положительный пример с большим весом
- Генерируем заново небольшую долю отрицательных примеров из текущего фона

[«Видеотрекинг произвольных объектов»](#page-43-0)

<span id="page-43-0"></span>Оптимизируем:

- В бустинге набираем  $n k$  старых классификаторов и добираем k новых из пула слабых классификаторов
- Концетрируемся на 10 лучших частицах (генерируют 50% предков), т.к. обновлять все пережившие ресэмплинг частицы в реалтайме сложно
- Не адаптируемся при уверенности ниже порога для борьбы со временными наложениями

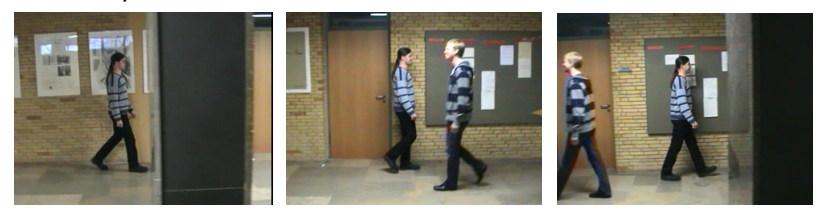

#### [«Видеотрекинг произвольных объектов»](#page-44-0)

<span id="page-44-0"></span>Трем провалам и отказам от обучения для предыдущих изображений соответствуют пересечения колонн. Небольшой провал в середине — пересечение с другим человеком.

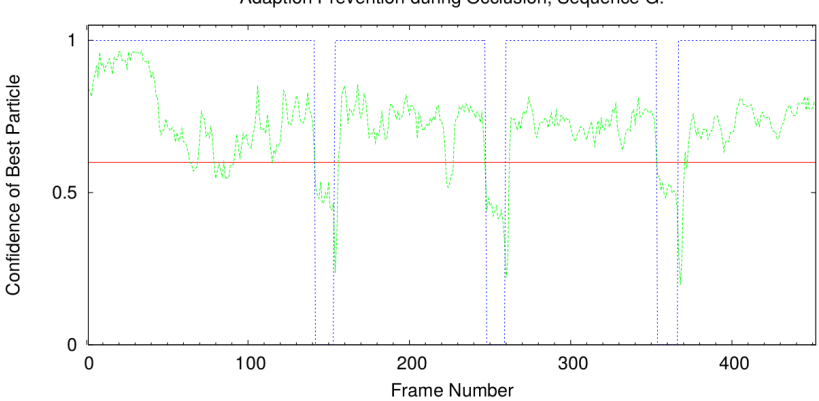

Adaption Prevention during Occlusion, Sequence G.

<span id="page-45-0"></span>[«Видеотрекинг произвольных объектов»](#page-45-0)

# Демонстрация

- <span id="page-46-0"></span>• Dominik A. Klein, Dirk Schulz, Simone Frintrop, and Armin B. Cremers, Adaptive Real-Time Video-Tracking for Arbitrary Objects — оригинальная статья по видеотрекингу [http://www.iai.uni-bonn.de/](http://www.iai.uni-bonn.de/~kleind/iros10_daklein.pdf)∼kleind/iros10\_daklein.pdf
- BoBoT (Bonn Benchmark on Tracking) бенчмарк на основе данных, рассмотренных в ней же [http://www.iai.uni-bonn.de/](http://www.iai.uni-bonn.de/~kleind/tracking/)∼kleind/tracking/
- Sequential Monte Carlo Methods & Particle Filters Resources by Arnaud Doucet — подборка ресурсов по теме http://www.stats.ox.ac.uk/∼[doucet/smc\\_resources.html](http://www.stats.ox.ac.uk/~doucet/smc_resources.html)

# Cпасибо!